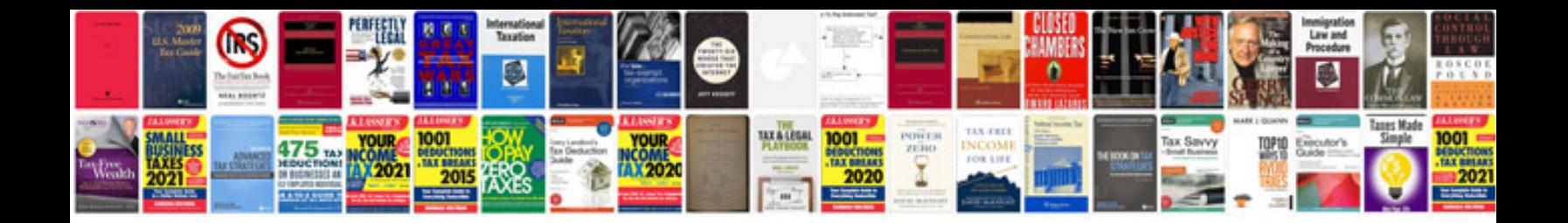

**Javascript document myform submit**

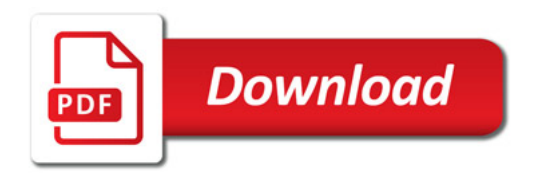

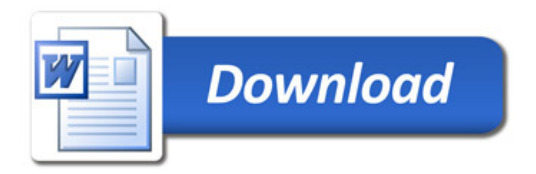